# **TimeTable Program** ClassMate : User-Friendly Program

200911385 박이나 (Presenter)<br>200911425 조사로  $200911425$   $\Delta A$ 200911426 조성완<br>200911425 포인권 <sup>200911427</sup> 조아라

1

Team 9

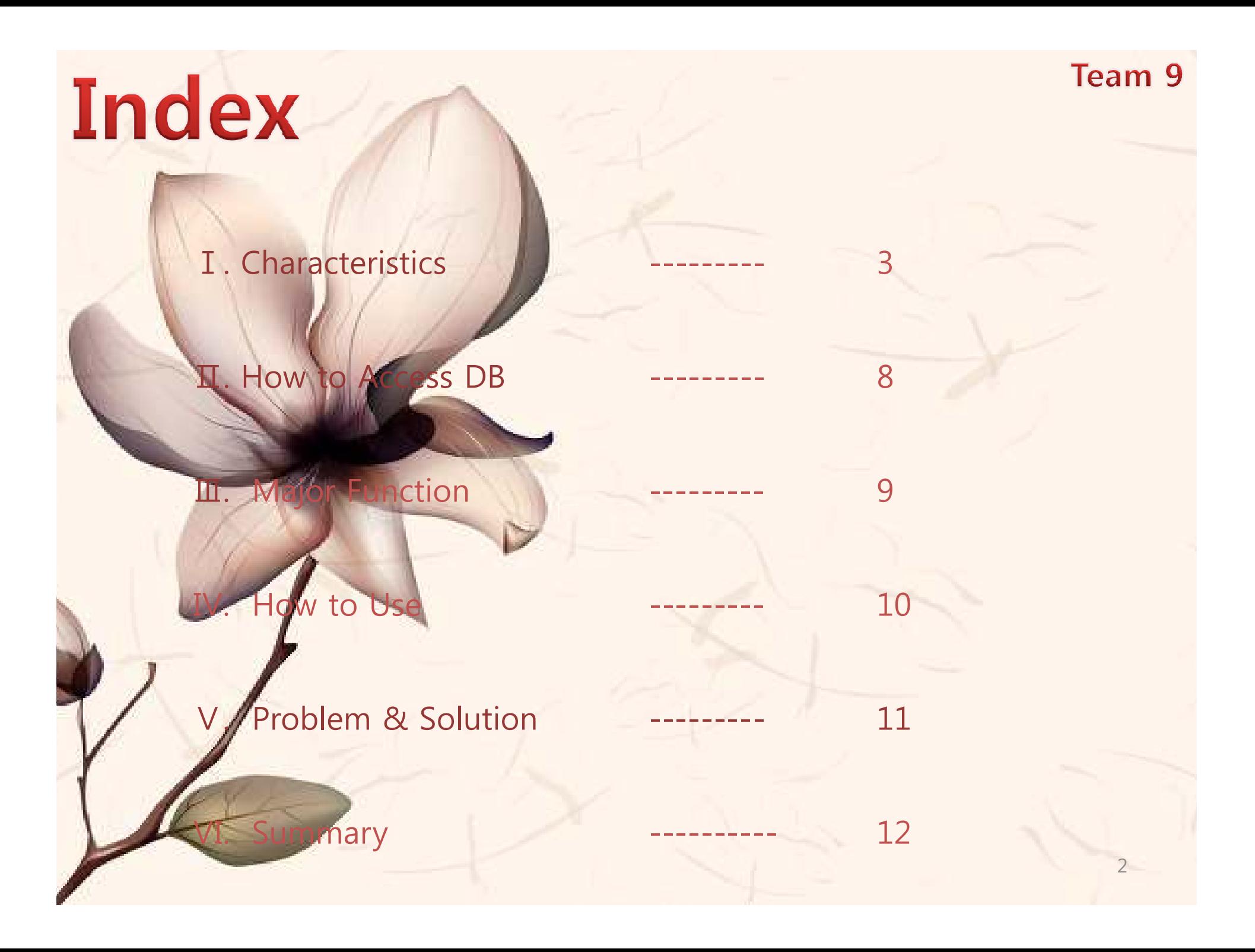

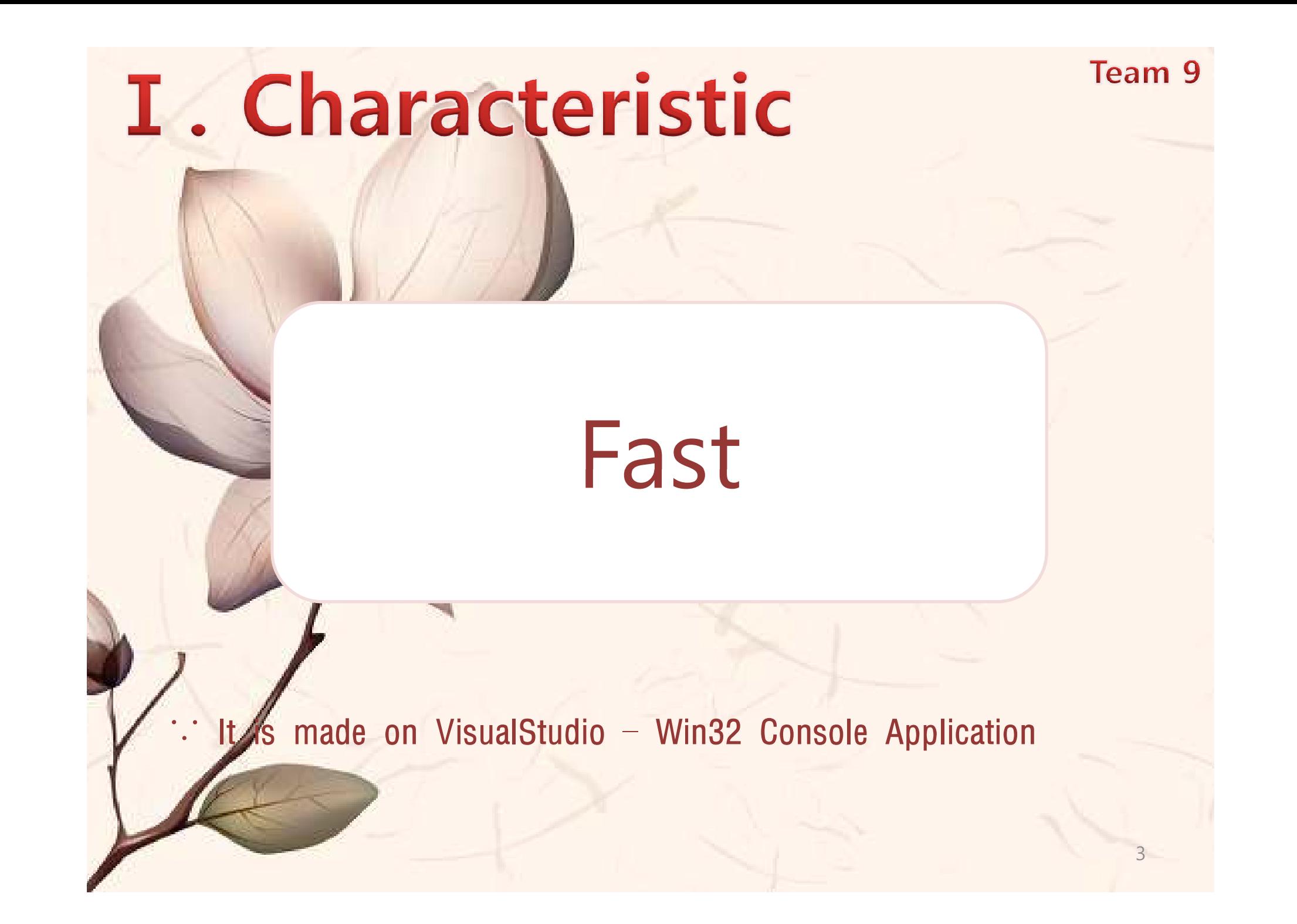

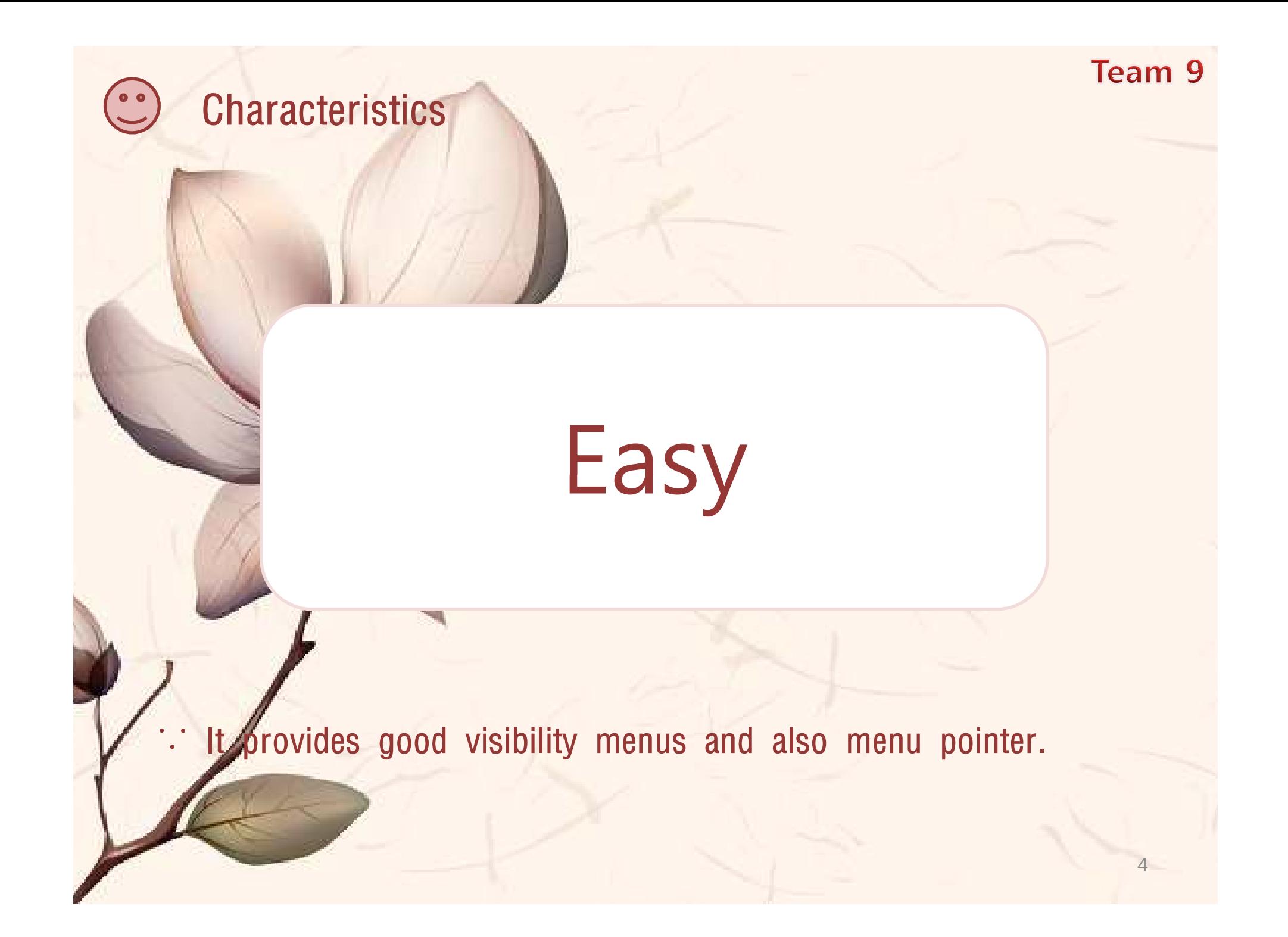

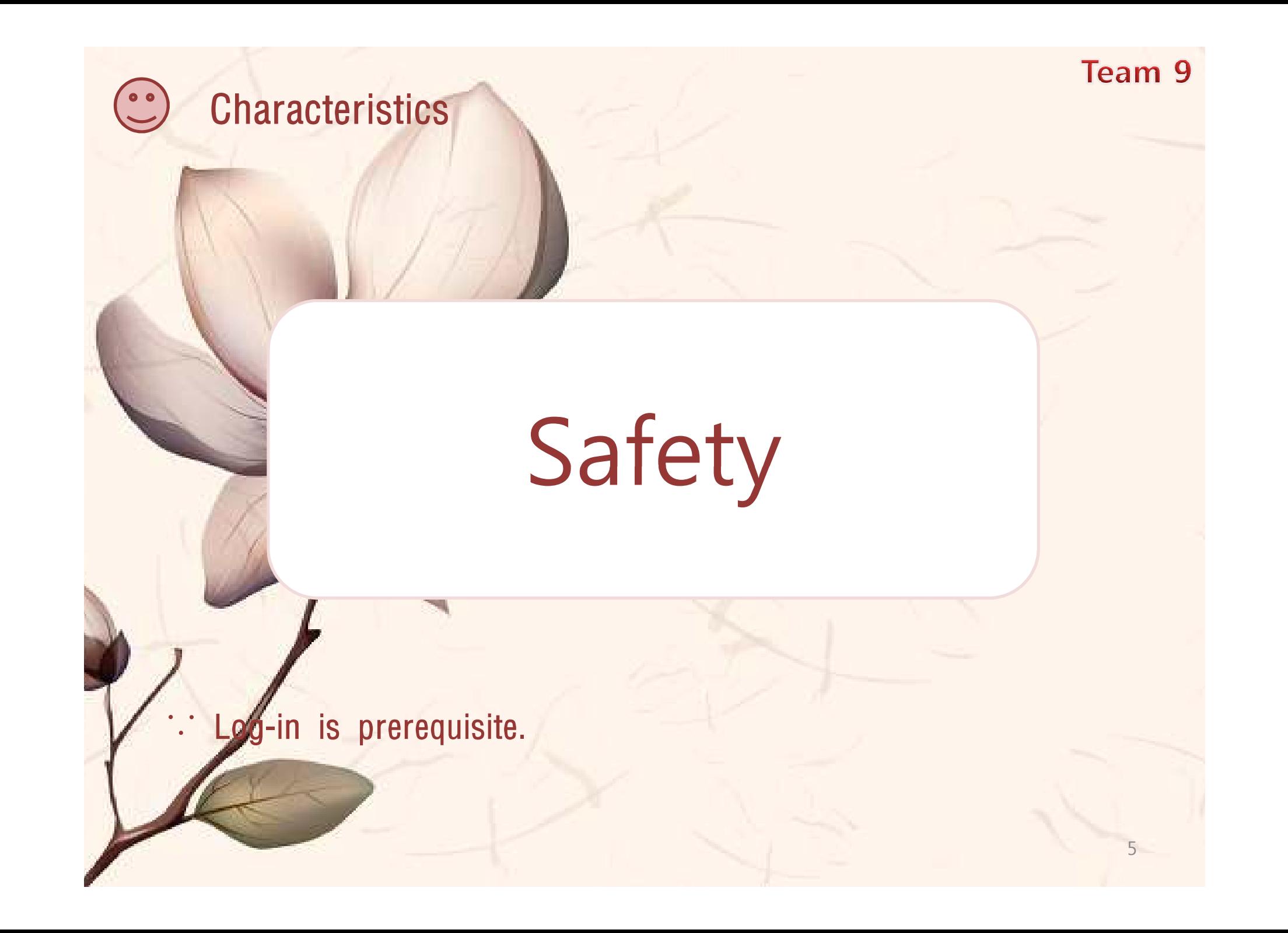

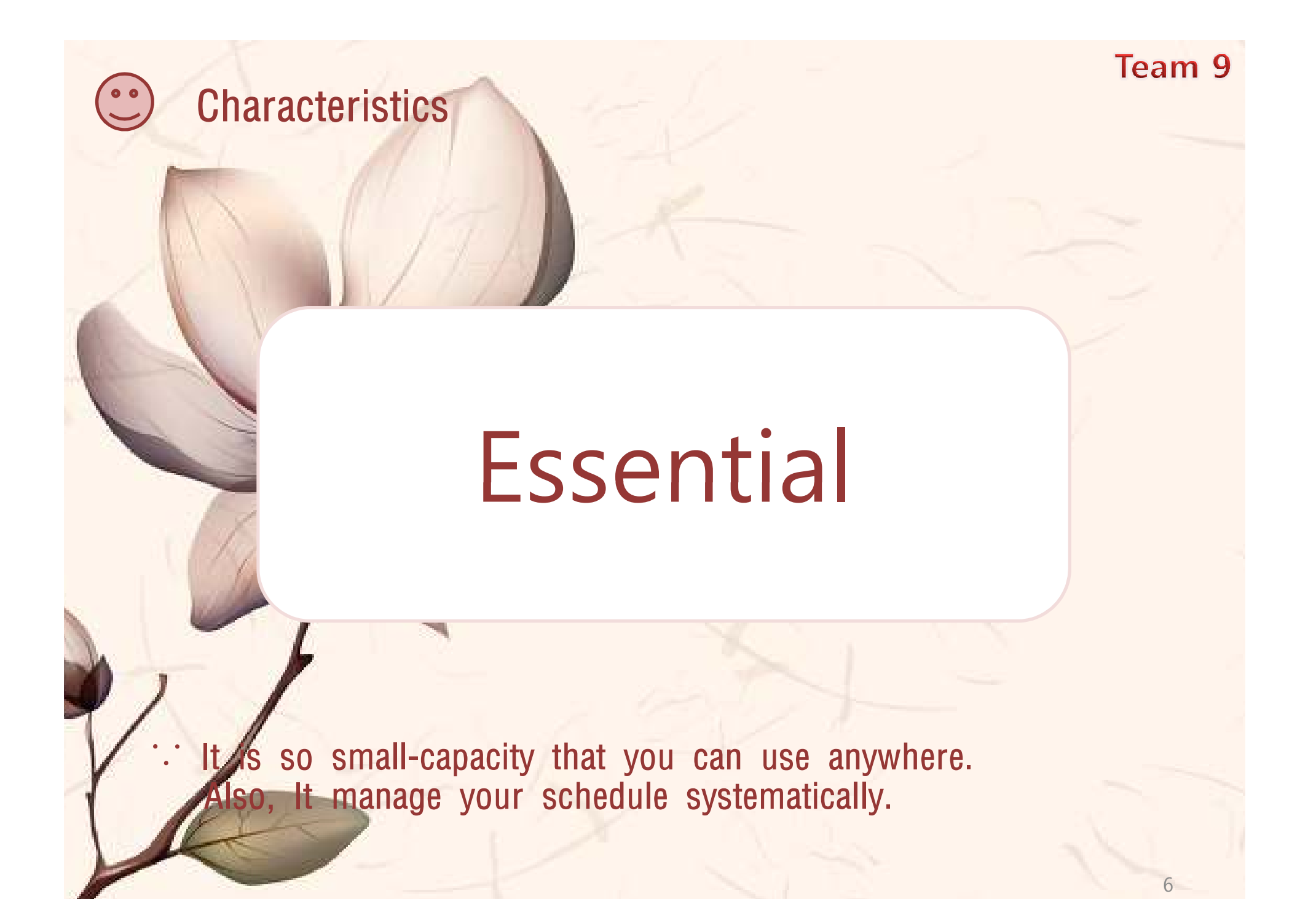

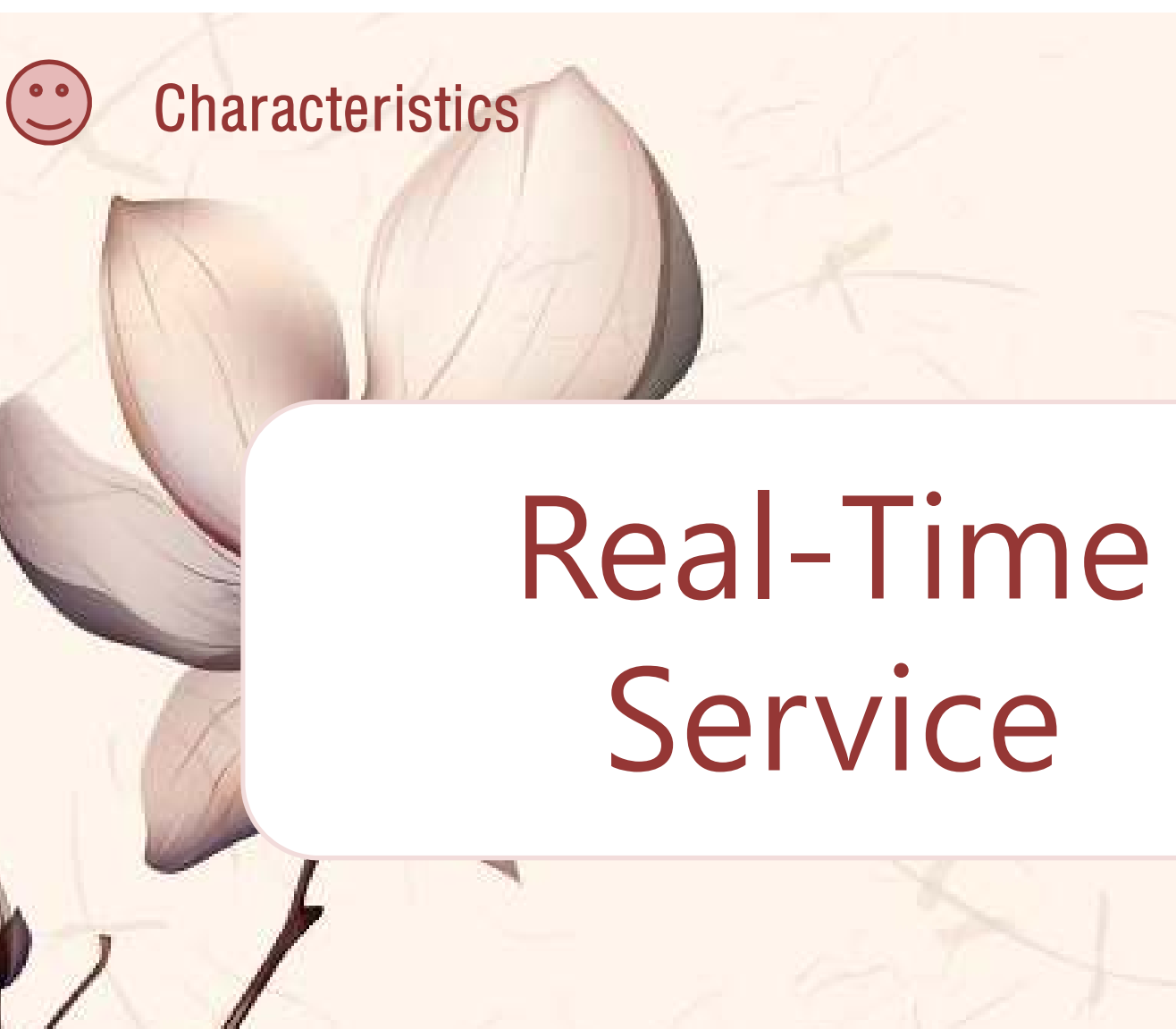

provides you state of your school information in real-time.

7

Team 9

## II. How to Access DB

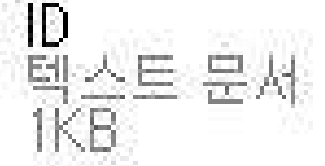

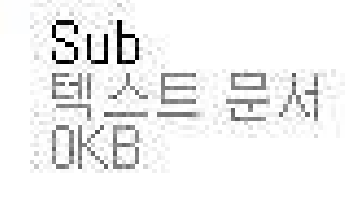

Schedule<br>텍스트 문서

Containing A User's Information

Containing A User's subjects information

Containing A User's Schedule

Team 9

Team 9

### **III. Major Functions**

Managing User List

Managing all about Subjects information

Calculating User's grade

Displaying User's Day-by-Day Schedule

(Use can use menu pointer.)

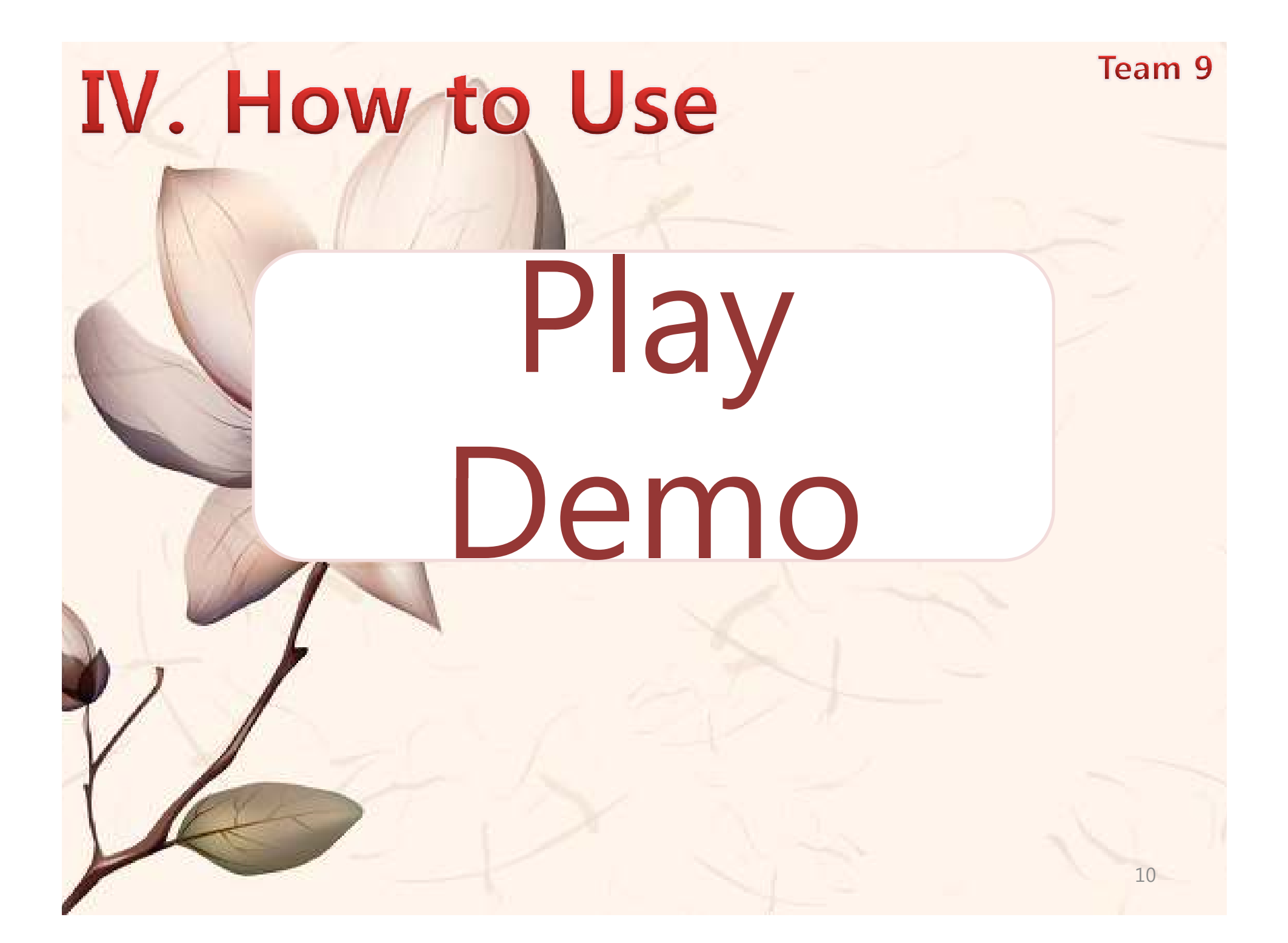

#### Team 9 V. Problem & Solution

#### Previous Version

- Complex Inheritance
- Many kinds of DBs
- A little bit "Procedure-Oriented"
- Leaving a memo

#### Current Version

•  $n \rightarrow 1 \rightarrow 1$ => (…) -> Identify -> FileIO

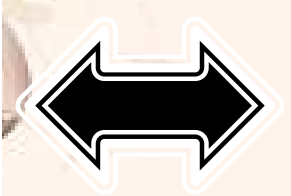

- Only Three DBs => ID, Sub, Schedule
- Almost "Object-Oriented"
- Not supporting

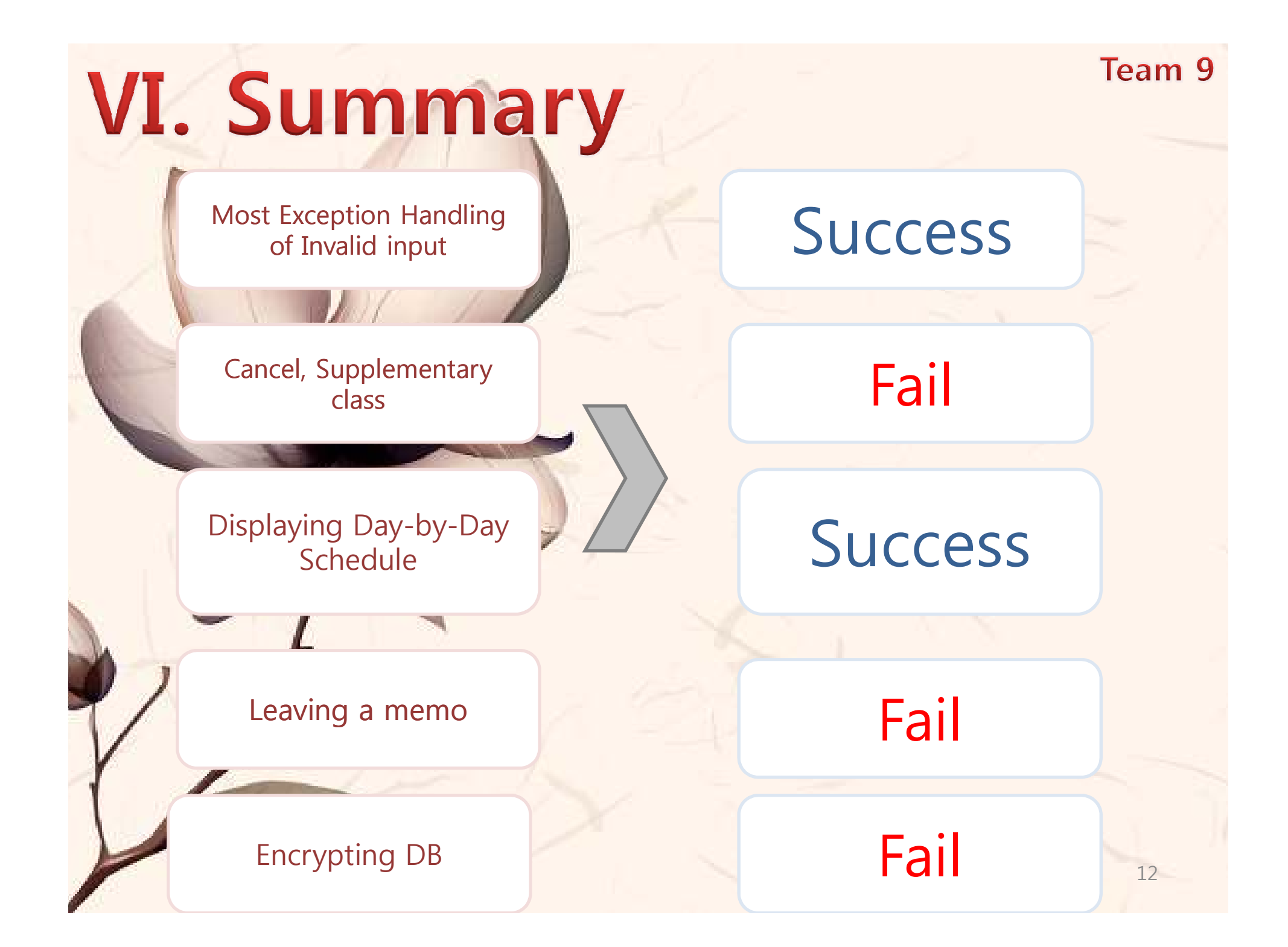

Team 9

### Thanks for attention !

200911385 박기남 (Presenter)<br>200911425 저서격 <sup>200911425</sup> 조서경200911426 조성완<br>200911425 포인권 <sup>200911427</sup> 조아라